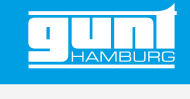

# WL 420

**Conduction thermique dans des métaux**

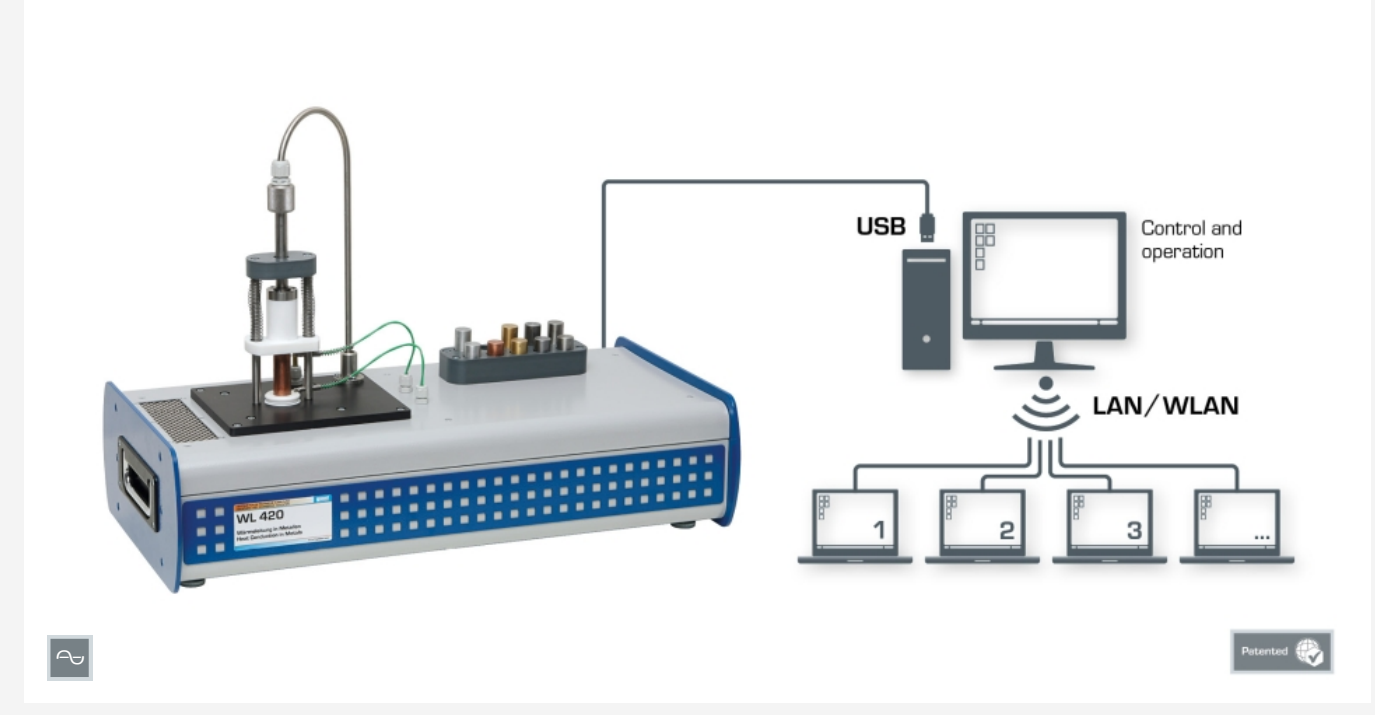

Montage expérimental complet avec un PC pour la commande et l'utilisation et un nombre quelconque de postes de travail équipés du logiciel GUNT pour l'observation et l'évaluation des essais.

# **Description**

- *•* **influence de différents métaux sur la conduction thermique**
- *•* **capacité de mise en réseau: l'accès en réseau aux essais en cours par un nombre quelconque de postes de travail externes**
- *•* **logiciel GUNT: logiciel d'apprentissage, acquisition de données et logiciel d'apprentissage**
- *•* **E-Learning: documentation didactique multimédia disponible en ligne**

La conduction thermique fait partie des trois formes principales du transfert de chaleur. Suivant le deuxième principe de la thermodynamique, la conduction thermique se produit toujours du niveau d'énergie le plus élevé vers le plus bas. On parle de conduction thermique stationnaire lorsque, malgré un apport et une évacuation continus de chaleur, la température d'un corps ne change pas. WL 420 offre des essais de base permettant un enseignement ciblé sur le thème de la conduction thermique à travers différents métaux. On insère pour cela un d'onze éprouvettes. L'éprouvette est chauffée dans la partie supérieure grâce à un dispositif de chauffage électrique, et elle est refroidie dans la partie inférieure par le biais d'un élément Peltier. La conduction thermique à travers chaque éprouvette se fait du haut vers

le bas. Pour étudier la conductivité thermique à travers des métaux multicouches, il est possible d'insérer deux éprouvettes en même temps dans l'appareil d'essai. Des composants adaptés de manière optimale assurent le chauffage rapide et des mesures de faible niveau de perturbation. La température des éprouvettes de métal est enregistrée à l'aide de thermocouples au niveau des faces supérieure et inférieure.

La technique de mesure assistée par microprocesseur est bien protégée à l'intérieur du boîtier. Le logiciel GUNT se compose d'un logiciel pour la commande de l'installation et l'acquisition de données, et d'un logiciel d'apprentissage. Le logiciel d'apprentissage contribue dans une grande mesure à la compréhension des principes de base théoriques par des textes explicatifs et des illustrations. Avec l'aide d'un système auteur, le professeur peut créer d'autres exercices. La commande et l'utilisation de l'appareil d'essai s'effectuent par l'intermédiaire d'un PC (non compris dans la livraison) connecté par une interface USB. Un nombre quelconque de postes de travail équipés du logiciel GUNT peut être utilisé pour l'observation et l'évaluation des essais via une connexion LAN/WLAN en utilisant une seule licence.

# **Contenu didactique/essais**

- *•* description de l'évolution avant l'atteinte de l'état stationnaire
- *•* calcul de la conductivité thermique *λ* de différents métaux
- *•* calcul de la résistance thermique de l'éprouvette
- *•* transfert de chaleur avec différentes éprouvettes installés en série
- *•* influence de la longueur de l'éprouvette sur le transfert de chaleur
- *•* GUNT E-Learning
	- *·* cours multimédia en ligne, qui permet un apprentissage indépendant du temps et du lieu
	- *·* accès via un navigateur Internet
	- *·* logiciel d'apprentissage avec différents modules d'apprentissage
	- *·* cours sur les principes de base
	- *·* des cours thématiques détaillés
	- *·* contrôle par un examen ciblé du contenu didactique
	- *·* système auteur avec éditeur pour l'intégration de son propre contenu local dans le logiciel d'apprentissage

G.U.N.T Gerätebau GmbH, Hanskampring 15-17, D-22885 Barsbüttel, Tél. +49 (40) 67 08 54-0, Fax +49 (40) 67 08 54-42, E-mail sales@gunt.de, Web http://www.gunt.de Nous nous réservons le droit de procéder à des modifications techniques sans avis préalable. Page 1/2 - 11.2023

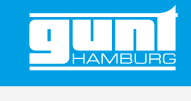

# WL 420

# **Conduction thermique dans des métaux**

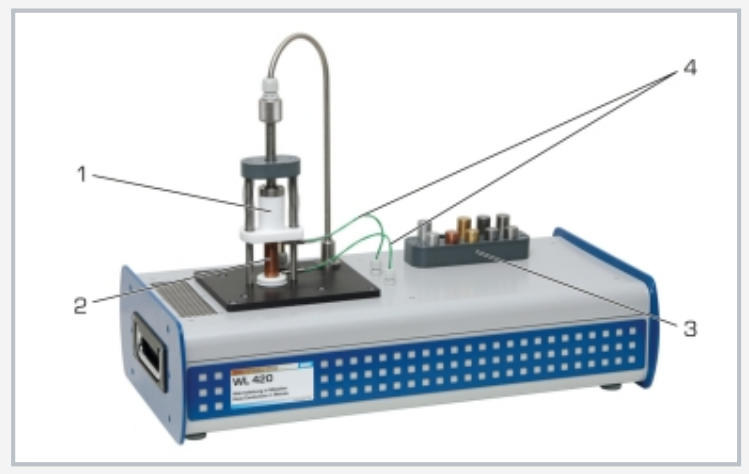

1 dispositif de chauffage, 2 éprouvette, 3 rangement pour éprouvettes, 4 thermocouple; élément Peltier caché

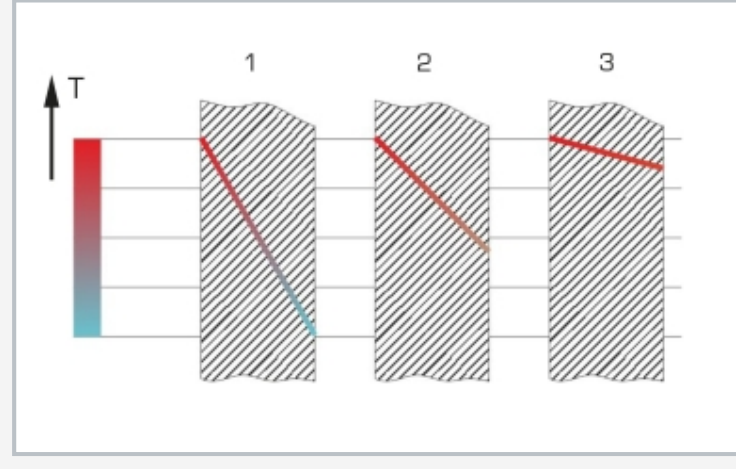

Conduction thermique au travers de différents métaux: 1 courbe de température dans un métal avec une conductivité thermique basse, 2 courbe de température dans un métal avec une conductivité thermique moyenne, 3 courbe de température dans un métal avec une conductivité thermique haute; T température; en rouge: chaud, en bleu: froid

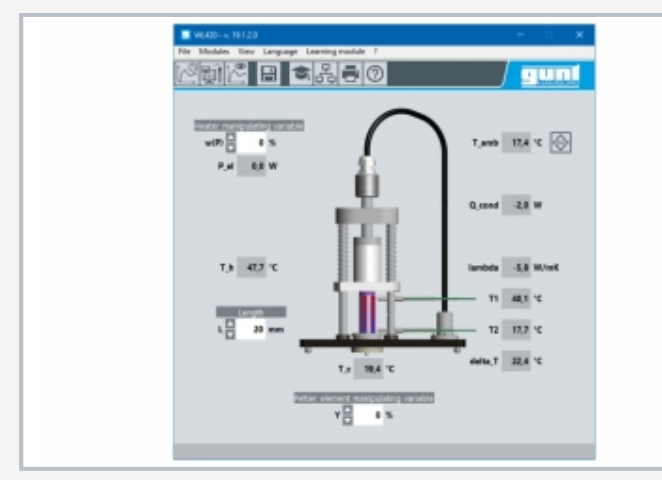

Interface utilisateur du logiciel performant de GUNT

# **Spécification**

- [1] élément de la série GUNT-Thermoline: principes de base du transfert de chaleur
- [2] étude de la conductivité thermique de différents métaux
- [3] dispositif de chauffage électr. réglable en continu<br>[4] élément Peltier comme refroidisseur
- 
- [4] élément Peltier comme refroidisseur<br>[5] 11 éprouvettes de 5 métaux, de long 11 éprouvettes de 5 métaux, de longueurs différentes
- [6] affichage des températures et de la puissance absorbée dans le logiciel
- [7] l'instrumentation intégrée commandée par microprocesseur signifie qu'aucun dispositif supplémentaire avec un câblage sujet aux erreurs n'est nécessaire
- [8] fonctions du logiciel GUNT: commande de l'installation, acquisition de données et logiciel d'apprentissage
- [9] capacité de mise en réseau: connexion LAN /WLAN d'un nombre quelconque de postes de travail externes avec le logiciel GUNT pour le suivi et l'évaluation des essais
- [10] E-Learning: documentation didactique multimédia disponible en ligne
- [11] logiciel GUNT pour l'acquisition de données via USB sous Windows 10

#### **Caractéristiques techniques**

Élément Peltier

- *•* puissance de refroidissement: 56,6W
- Dispositif de chauffage
- *•* puissance de chauffe: 30W
- *•* limitation de la température: 150°C

Éprouvettes: Ø 20mm

- Longueur entre les points de mesure
- *•* 5x 20mm (cuivre, acier, acier inoxydable, laiton, aluminium)
- *•* 5x 40mm (cuivre, acier, acier inoxydable, laiton, aluminium)
- *•* 1x 40mm avec encoche (aluminium)

### Plages de mesure

- *•* température: 5x -25…325°C
- *•* puissance de chauffe: 0…50W

230V, 50Hz, 1 phase 230V, 60Hz, 1 phase; 120V, 60Hz, 1 phase UL/CSA en option Lxlxh: 670x350x480mm Poids: env. 18kg

# **Nécessaire pr le fonctionnement**

#### PC avec Windows

# **Liste de livraison**

L'appareil d'essai; 1 jeu d'éprouvettes; 1 système auteur du logiciel d'apprentissage; 1 logiciel GUNT + câble USB; 1 documentation didactique

G.U.N.T Gerätebau GmbH, Hanskampring 15-17, D-22885 Barsbüttel, Tél. +49 (40) 67 08 54-0, Fax +49 (40) 67 08 54-42, E-mail sales@gunt.de, Web http://www.gunt.de Nous nous réservons le droit de procéder à des modifications techniques sans avis préalable. Page 2/2 - 11.2023